## **NX Structure Designer**

## **Projektowanie konstrukcji ramowych jeszcze nigdy nie było takie proste i szybkie.**

Najnowsza wersja systemu NX wzbogaciła środowisko Structure Designer o kolejne profile. Dostępnych jest w tej chwili 16 profili stalowych oraz aluminiowych. Jest to środowisko dedykowane do tworzenia konstrukcji spawanych, jednak planowane jest rozszerzenie funkcjonalności o zastosowanie konstrukcji skręcanych.

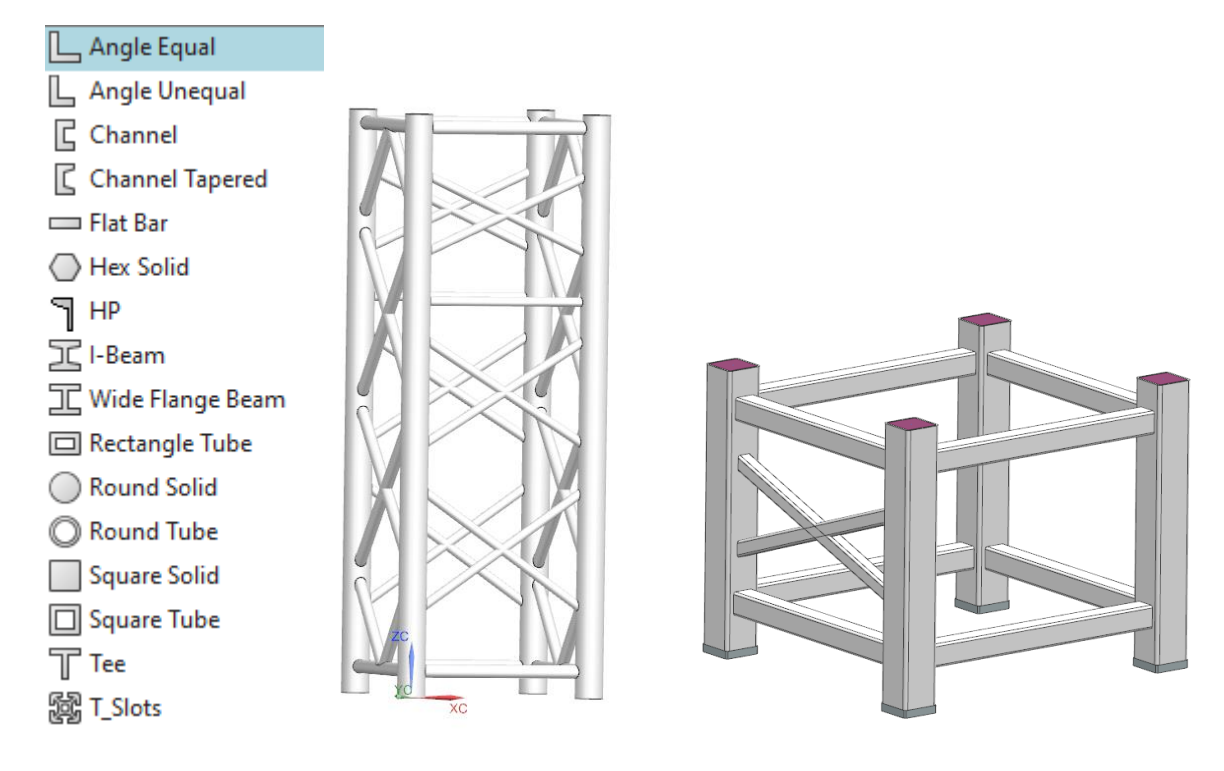

Asystent tworzenia ramy pozwala utworzyć gotowy szkielet przy pomocy kilku kliknięć. Bardziej zaawansowane kształty w łatwy sposób mogą być utworzone za pomocą szkicownika ze wszystkimi jego funkcjonalnościami. Mocno rozbudowana biblioteka elementów znormalizowanych umożliwia wstawienie gotowych profili, które automatycznie dopasują się do wcześniej utworzonej ramy. Profile dodawane do gotowej struktury umieszczane są zgodnie z wcześniej zdefiniowanymi regułami, bez konieczności dopasowania każdego elementu osobno. Podczas wykończenia naroży bazującym na regułach można dodatkowo zdefiniować parametry do spoin.

Baza gotowych usztywnień, elementów zamykających, uchwytów do transportu oraz stóp montażowych znacznie skraca czas projektowania konstrukcji.

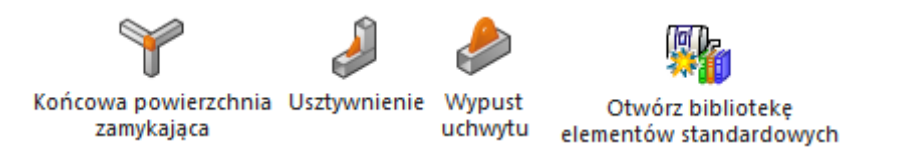

Raportowanie wizualne umożliwia szybki przegląd zastosowanych profili oraz dostarcza podstawowe informacje. Dany raport wyświetlany jest na karcie Narzędzia HD3D, grupuje komponenty według ich rodzaju, rozmiaru oraz podaje liczbę komponentów w każdej grupie.

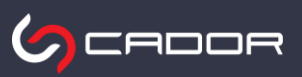

W sposób kolorystyczny zostały zaznaczone różne elementy, możemy sobie przeanalizować w bardzo przejrzysty sposób gdzie zostały zastosowane poszczególne elementy.

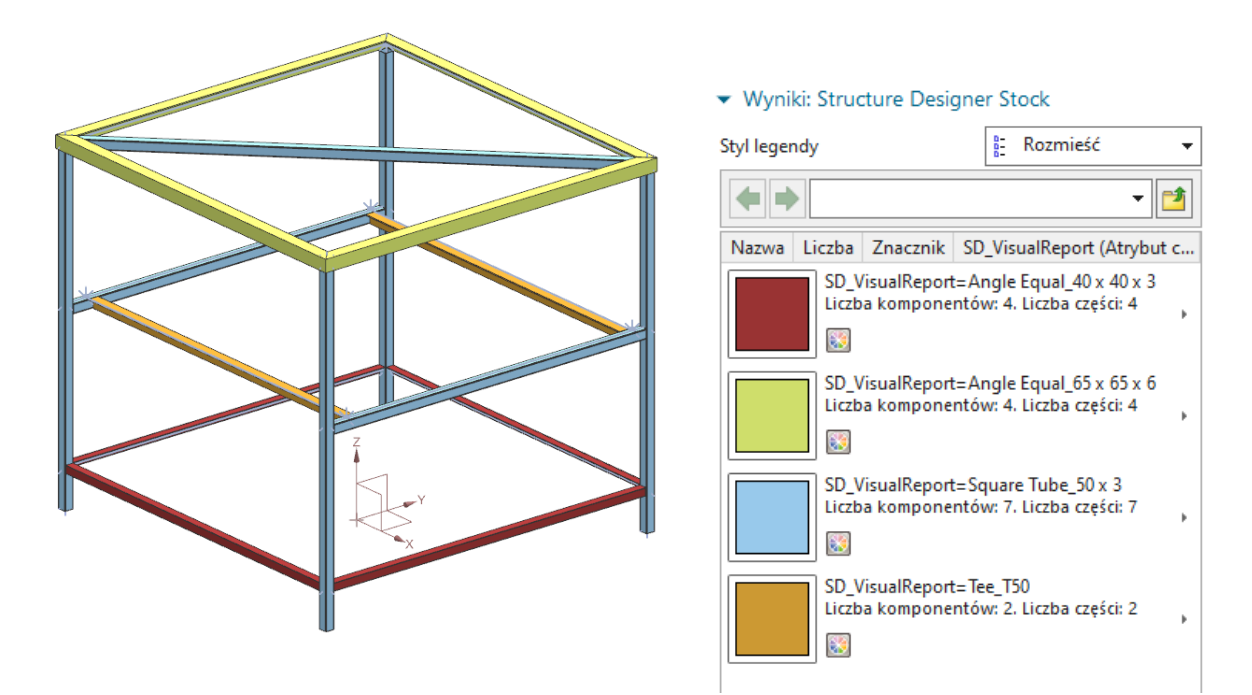

Dodatkowo dodana została nowa operacja, przygotowanie belki. Tutaj w szybki sposób możemy zapisać dane wejściowe do analizy wytrzymałościowej. W pliku automatycznie generowane są wszystkie informacje o osiach, materiałach oraz geometrii , więc zmniejsza nam ilość informacji jakie będziemy musieli wprowadzać podczas analizy. Automatyczne tworzenie siatki w Simcenter upraszcza wstępną analizę.

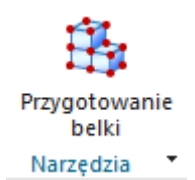

**CADOF** 

Stworzenie kompletnej dokumentacji płaskiej wraz z listą komponentów oraz zawartymi w formie tabeli wymaganymi atrybutami danych profili jest łatwe i błyskawiczne. Każdy zastosowany profil generuje się także jako osobna część, dlatego w przypadku dodanych detali można także go załączyć do dokumentacji. Dostępne jest także polecenie konsoliduj strukturę. Pozwala ono na spakowanie wszystkich identycznych elementów by móc utworzyć listę części z pogrupowanymi powielającymi się elementami zamiast struktury płaskiej.

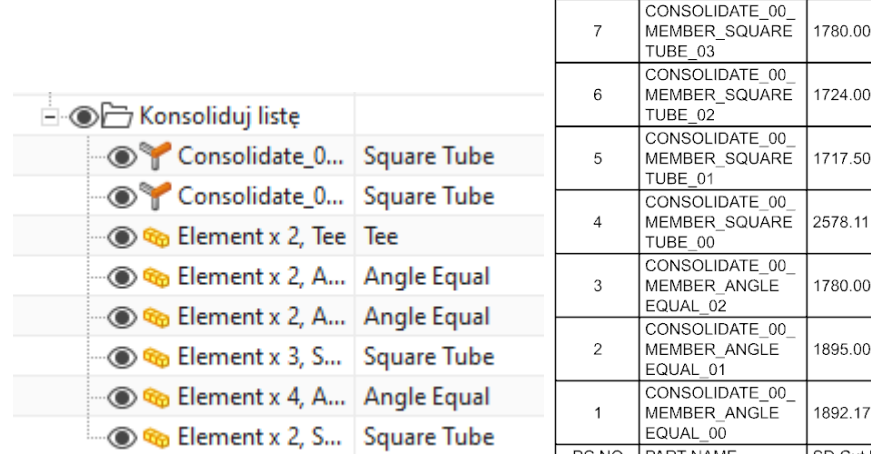

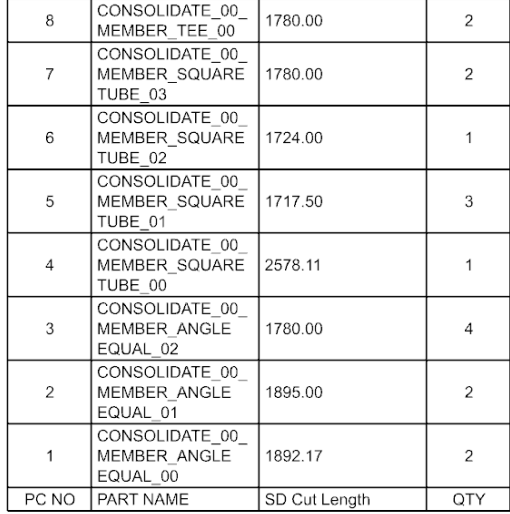

Dla tworzenia połączeń spawanych w NX dostępne są dwa środowiska: Weld Assistant oraz Structure Welding.

## **Structure Welding**

Środowisko przeznaczone do tworzenia spoin, które podlegają zestawowi reguł opartych na spawanej konstrukcji. Za pomocą danego środowiska jesteśmy w stanie utworzyć połączenia dla wszystkich naroży zgodnie z regułą zakończenia elementu.

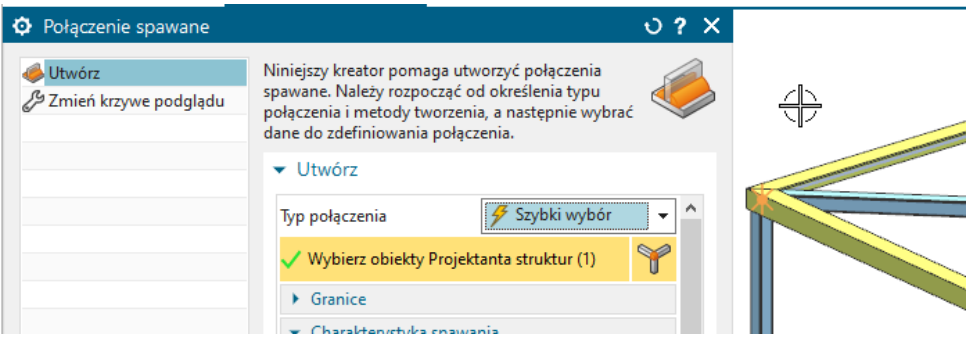

Kluczowe korzyści aplikacji Structure Welding:

- Jednoczesne tworzenie wielu połączeń spawanych korzystając z informacji z płyt i profili
- Połączenie tworzone jest za pomocą lekkiej reprezentacji, jest to bardzo przydatne jeżeli nie jest wymagana bryłowa reprezentacja spoiny
- Możliwość ręcznego tworzenia spoin lub wybór elementów między którymi automatycznie zostanie utworzony zestaw połączeń
- Przygotowanie krawędzi elementu pod połączenie spawane
- Automatyczne generowanie symboli spoin w PMI
- Szybka modyfikacja wielu elementów zgodnie z ustalonymi parametrami
- Łatwa edycja oraz nadawanie atrybutów wielu spoin naraz
- Możliwość zastosowania PMI do oznaczenia atrybutów połączeń
- Automatyczna adnotacja wszystkich spoin w dokumentacji
- Automatyczne tworzenie spoin ogranicza działanie użytkownika podczas definiowania połączeń
- Możliwość dziedziczenia charakterystyki spoiny po elementach, które są spawane lub nadania własnych wartości
- Zarządzanie i przetwarzanie spoinami w Teamcenter jako osobnymi obiektami
- Export spoin do pliku XML

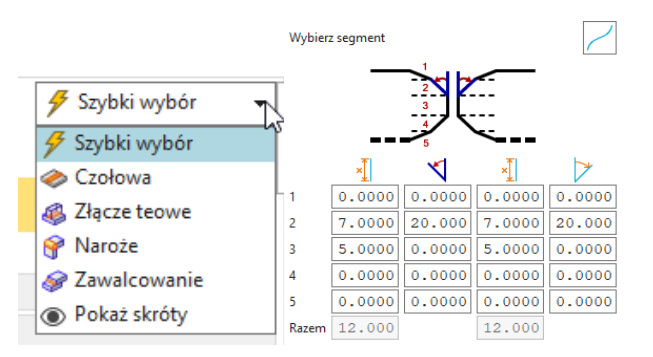

Narzędzie to pozwala w krótkim czasie utworzyć wiele połączeń spawanych biorąc pod uwagę wcześniej ustalone reguły i zaznaczając zestaw elementów między którymi powinny zostać

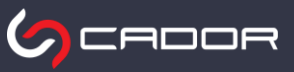

umieszczone. Takie działanie bardzo mocno redukuje czas projektowania. Dodatkowo możliwość automatycznego ukosowania elementów pod spoinę zwalnia użytkownika z dodatkowych operacji przygotowujących powierzchnie spawania, a także widoczne jest na elementach umieszczonych w dokumentacji płaskiej.

## **Weld Assistant**

Weld Assistant umożliwia tworzenie połączeń spawanych, zgrzewanych oraz klejonych. Typy spoin, które możemy utworzyć przy pomocy tego środowiska: czołowe, pachwinowe, brzegowe, otworowe oraz punktowe. Oprócz typów spoin wymienionych powyżej mamy także możliwość utworzenia niestandardowych kształtów poprzez przekształcenie istniejącej cechy na element łączący, co daje możliwość dowolnego rodzaju spoiny. Dodatkowo na potrzeby adnotacji można zastosować połączenie kilku spoin w jedną.

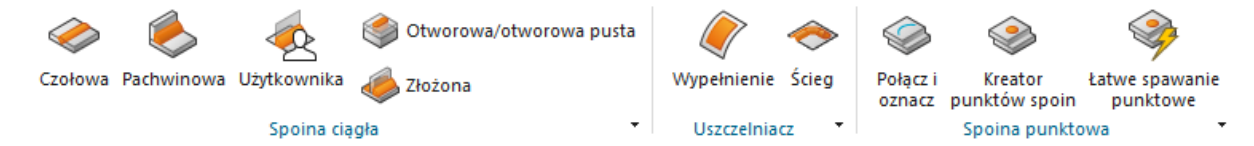

Kluczowe korzyści aplikacji Weld Assistant:

- Spoina przedstawiona jest jako bryła-odwzorowanie prawdziwego połączenia
- Łatwa edycja utworzonych wcześniej spoin
- Informacja o właściwościach masowych
- Spoiny można wykorzystać podczas analizy CAE oraz podczas planowania procesu
- Zautomatyzowane tworzenie PMI spoin oraz dodatkowych informacji dla produkcji
- Automatyczna adnotacja wszystkich spoin w dokumentacji
- Export oraz import pliku CSV zawierającego położenia punktów spoin, lokalizatory odniesienia lub lokalizatory pomiaru
- Dostosowanie kontroli spoin w oparciu o własne ustawienia
- Zarządzanie i przetwarzanie spoinami w Teamcenter jako osobnymi obiektami
- Możliwość wykorzystania spoin w innych aplikacjach

Możliwość szybkiego utworzenia wielu rodzajów spoin, a następnie sprawdzenia poprawności ich właściwości oraz umieszczenia zapewnia skrócenie czasu modelowania, zmniejszając w dany sposób ilość poprawek. Automatyzacja opisu połączeń na rysunku ułatwia przekazanie dalej danych na produkcję.

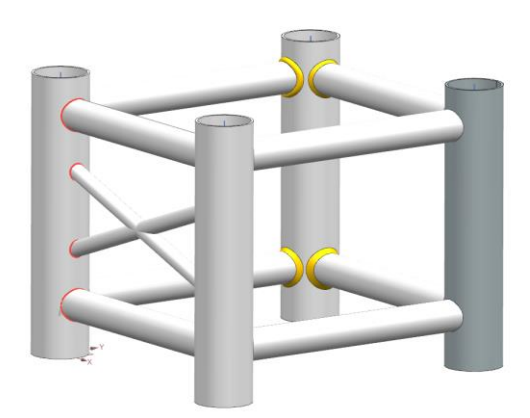

Wizualizacja spoin, czerwonym kolorem oznaczone spoiny utworzone za pomocą Structure Welding – lekka reprezentacja. Kolorem żółtym oznaczone spoiny utworzone za pomocą Weld Assistant.

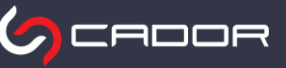